## **Мониторинг профессиональной ИКТ-компетентности педагогов МБОУ «СОШ №36»**

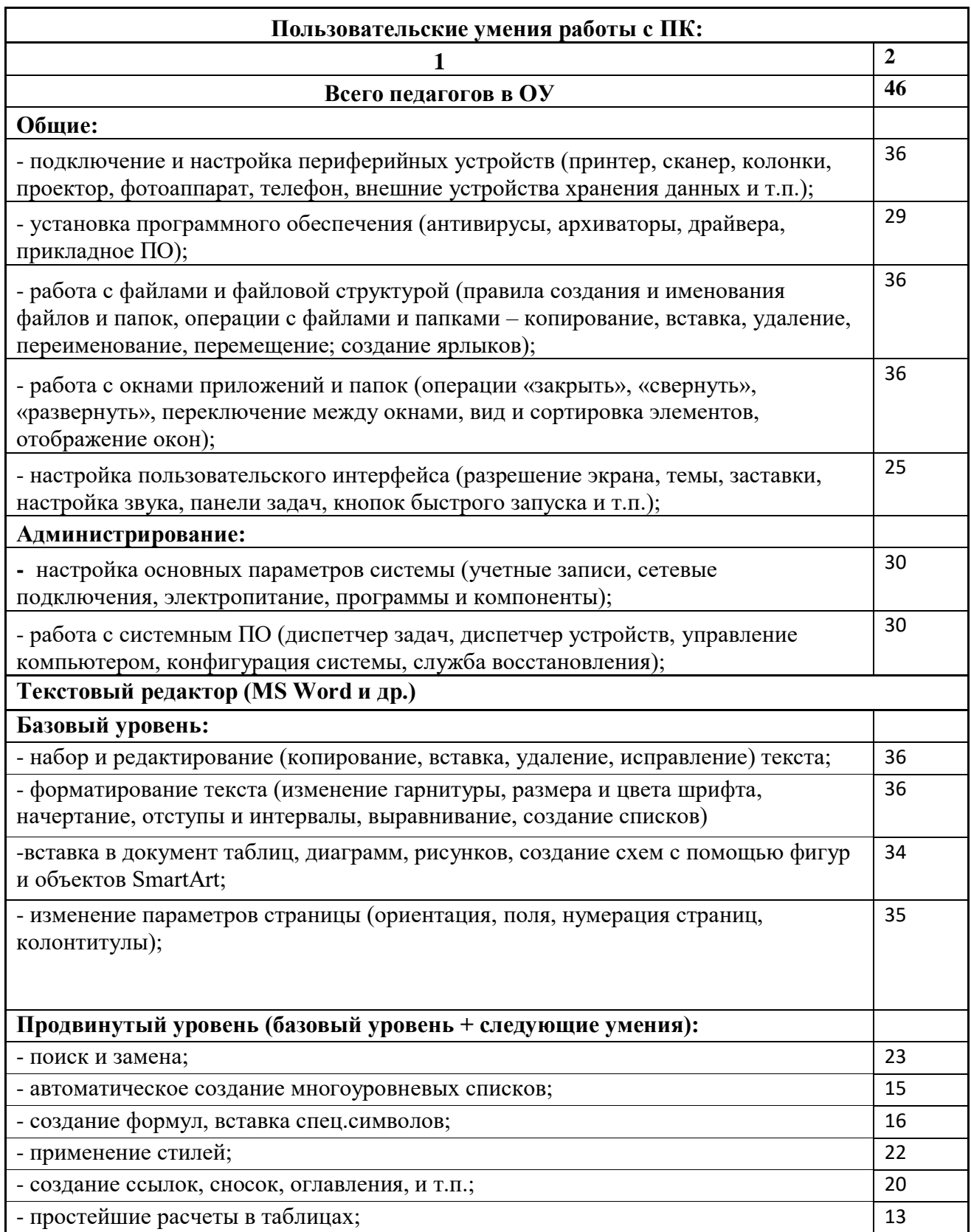

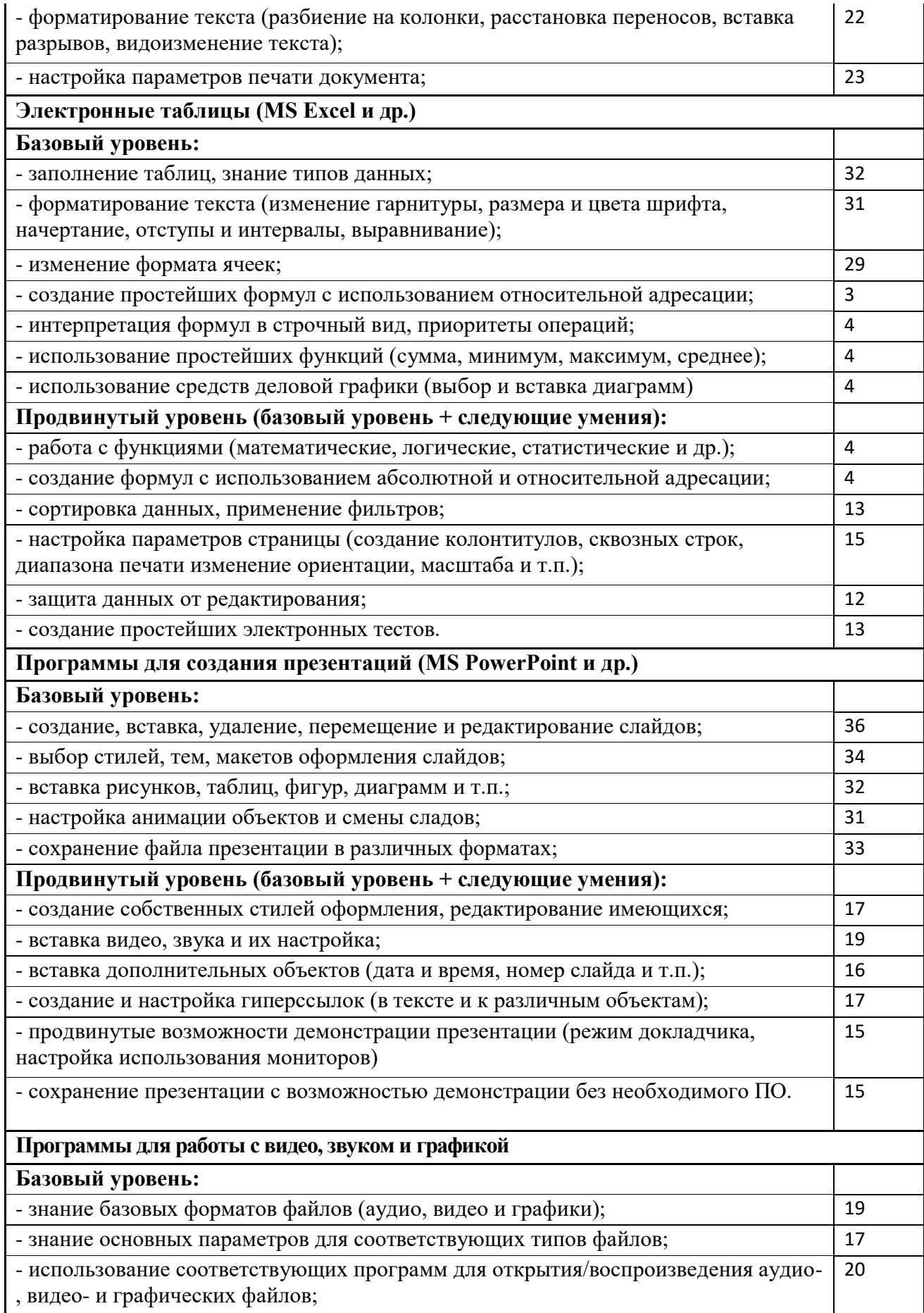

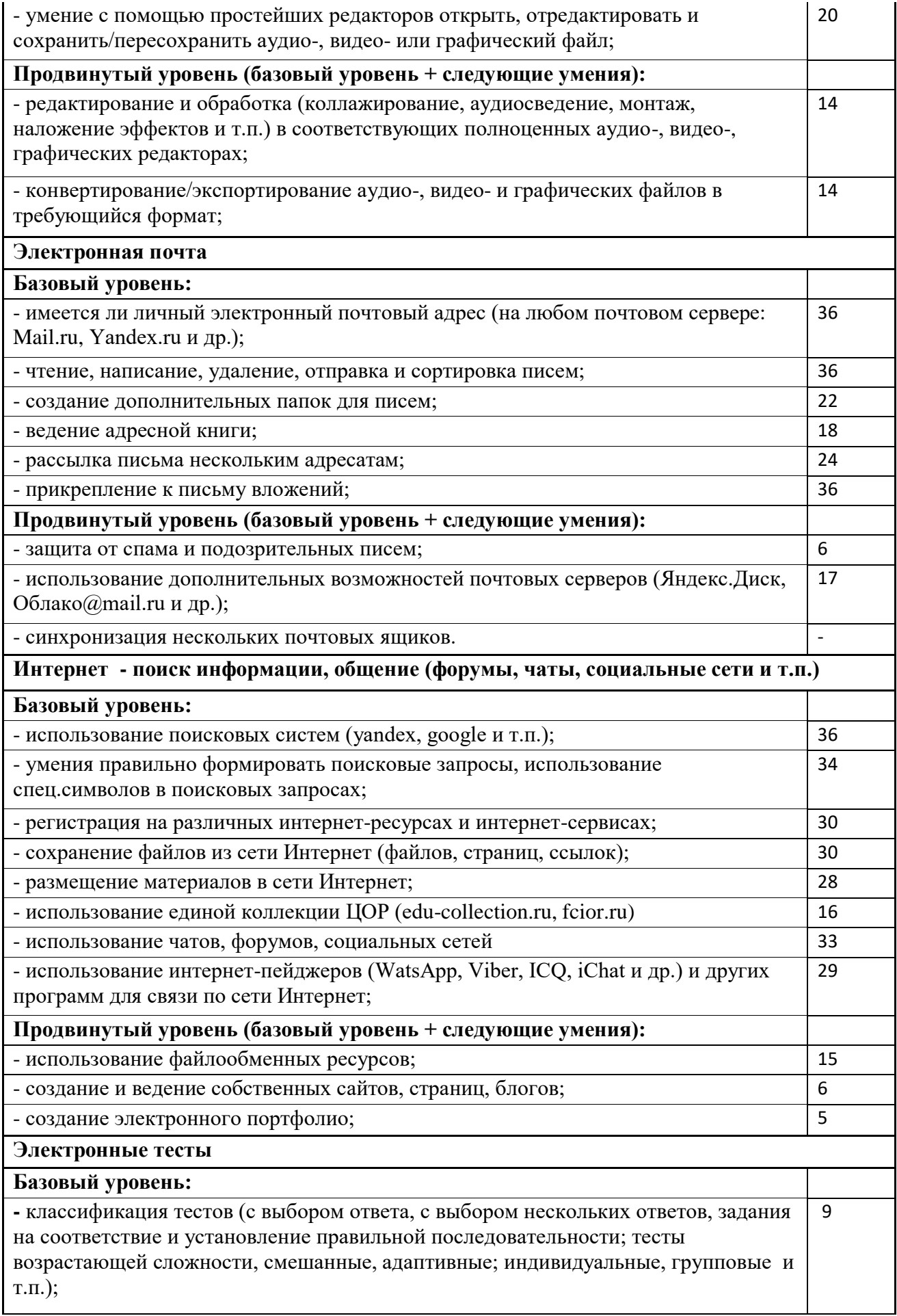

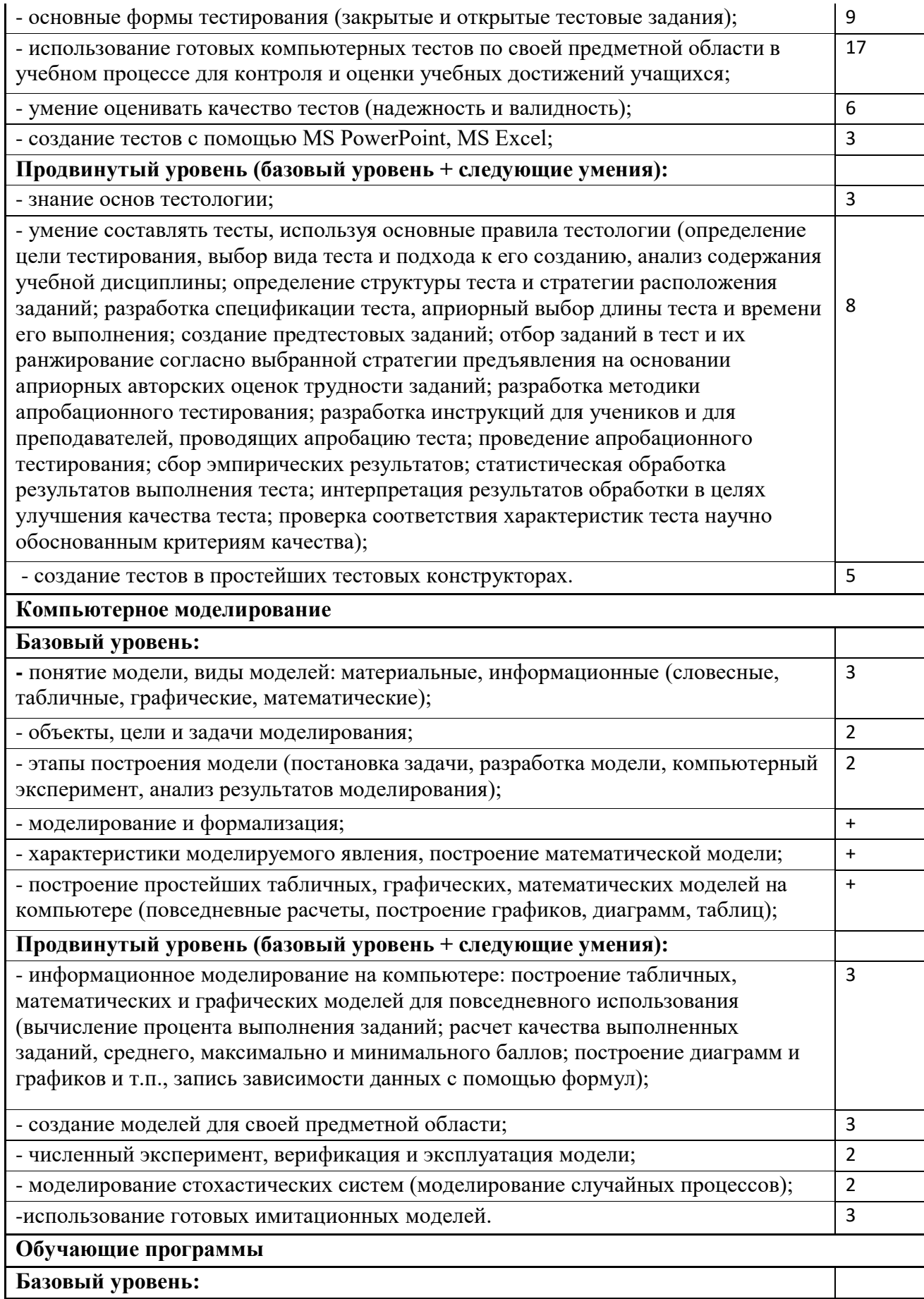

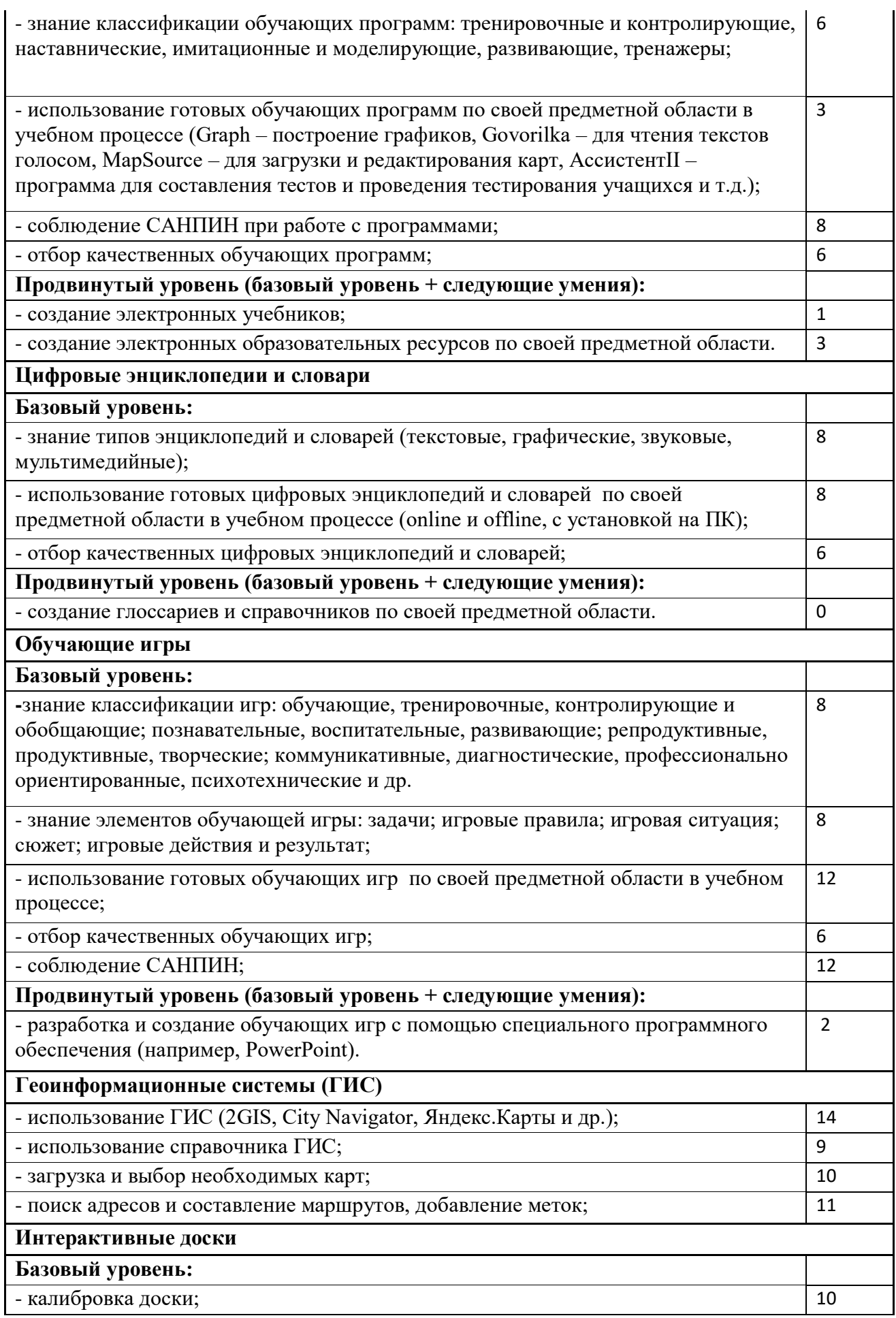

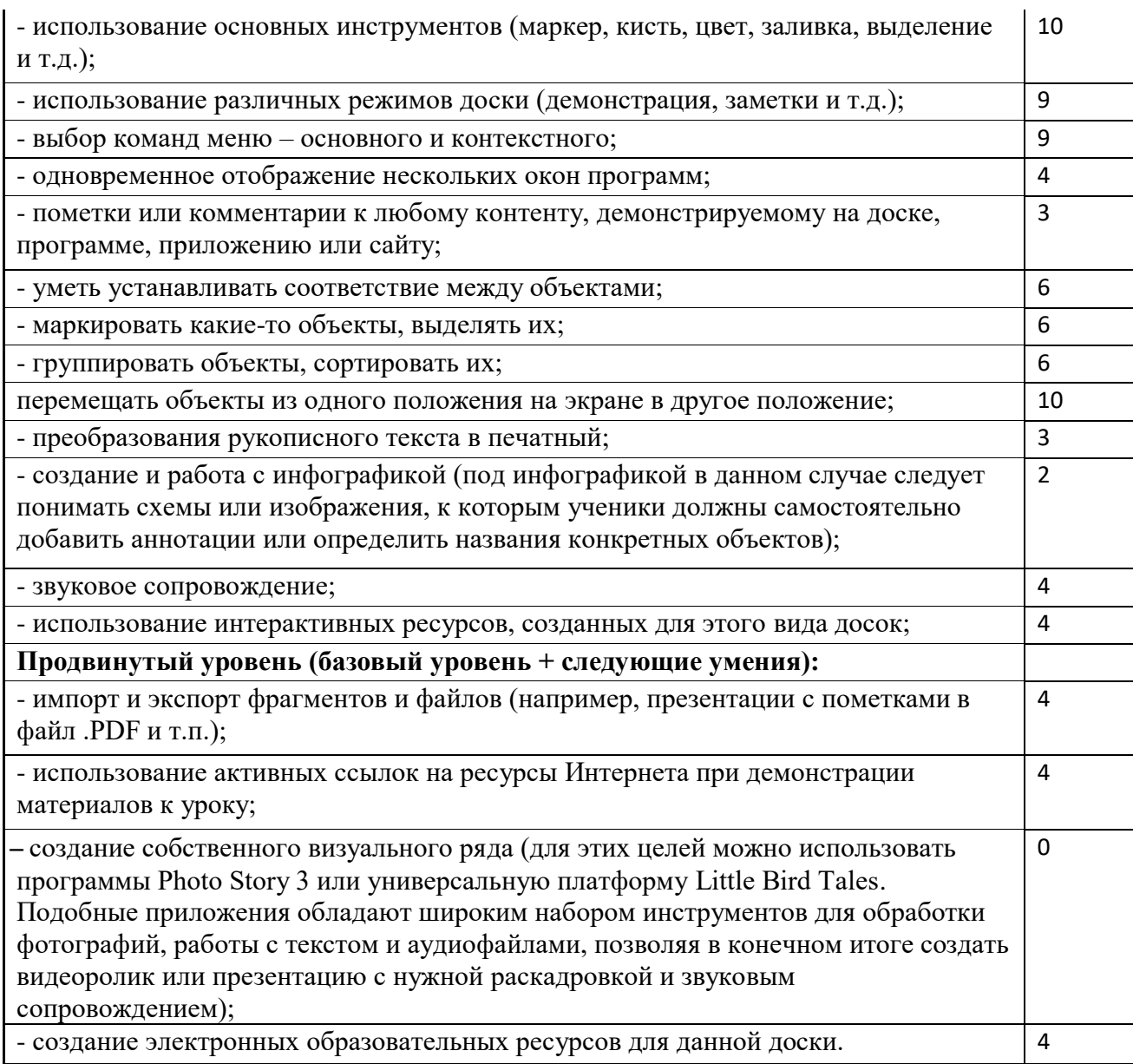